## **Quick Enqueue - Issues**

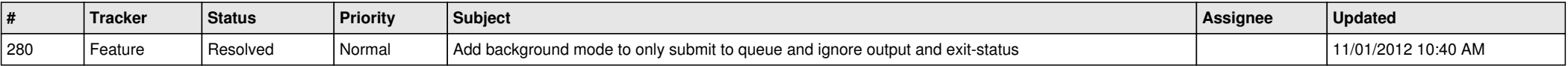